### TRACCIA 1:

#### Si apportino al file le seguenti modifiche:

- creare un elenco numerato corrispondente al numero delle domande;
- testo carattere: Calibri (Corpo);
- dimensione carattere: 13;
- testo giustificato.

L'elaborato non dovrà essere personalizzato in nessun altro modo, nessun grassetto, sottolineato o corsivo se non richiesto. Eventuali appunti presi sul file dovranno essere cancellati prima della stampa.

Nel caso in cui i candidati desiderassero riportare un elenco puntato potranno utilizzare lo standard pailino senza modificarne la configurazione.

Sarà raccomandato di effettuare spesso dei salvataggi del proprio lavoro.

- 1) si descrivano i programmi e i passaggi da compiere per il processamento di dati trascrittomici su un sistema operativo Linux
- 2) si illustrino le caratteristiche e i vantaggi di workflow management system (ad esempio Galaxy, UGENE, Snakemake, Nextflow) e si descrivano quali step si introdurrebbero in una pipeline bioinformatica per analisi di dati di Whole Exome Sequencing
- 3) <sup>a</sup> partire da dati di Whole Exome Sequencing si descriva come si approccerebbe ad un problema di identificazione di features ricorrenti tra individui appartenenti ad una sottopopolazione di interesse all'interno di un più ampio dataset
- 4) (segue nella pagina successiva)

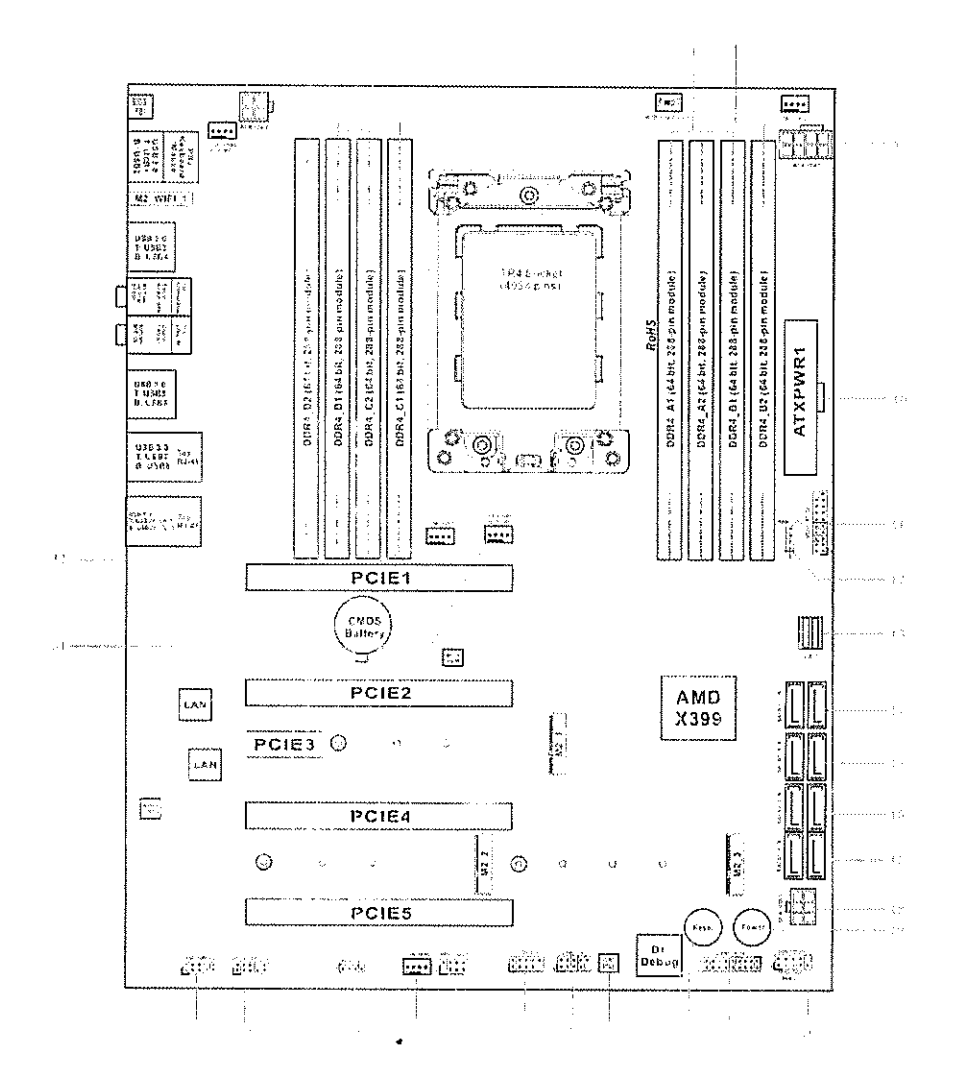

Facendo riferimento al diagramma di una scheda madre per calcolo scientifico, quali componenti vengono assernblati nelle posizioni 3,4,6,7 e quali nelle posizioni 14,15,16,17? Si specifichi inoltre in quale posizione viene montata la Cpu e dove la scheda video e la funzione della batteria CMOS.

# TRACCIA 2:

## Si apportino al file le seguenti modifiche:

- creare un elenco numerato corrispondente al numero delle domande;
- testo carattere: Calibri (Corpo);
- dimensione carattere: 13;
- testo giustificato.

L'elaborato non dovrà essere personalizzato in nessun altro modo, nessun grassetto, sottolineato o corsivo se non richiesto. Eventuali appunti presi sul file dovranno essere cancellati prima della starepa.

Nel caso in cui <sup>i</sup> candidati desiderassero riportare un elenco puntato potranno utilizzare lo standard pailino senza modificarne la configurazione.

Sarà raccomandato di effettuare spesso dei salvataggi del proprio lavoro.

- 1) descrivere le modalità di sviluppo e gestione di una piattaforma web per la visualizzazione di dati omici utilizzando linguaggi di programmazione come R o Python
- 2) si descrivano gli step di un'analisi di Differential Gene Expression a partire da gene counts e descriva due diversi metodi di analisi di arricchimento funzionale
- 3) si descrivano quali tipi di informazioni biologica e funzionale si possono ottenere da esperimenti di 3D genomics e descrivere gli step principali nella prodizione e nell'analisi bioinformatica di tno <sup>a</sup> scelta dei seguenti tipi di esperimenti:
	- a) Fli-C
	- b) ATAC-seq
	- c) ChiP-seq
- 4) Si descriva la differenza fra una CPU e una GPU, evidenziando vantaggi e svantaggi di ciascuna con particolare riferimento al loro uso nell'ambito del calcolo scientifico. Si descriva inoltre cosa sono gli stream processors e <sup>i</sup> CUDA care, evidenziandone le differenze.

## TRACCIA 3:

Si apportino al file le seguenti modifiche:

- creare un elenco numerato corrispondente al numero delle domande;
- testo carattere: Calibri (Corpo);
- dimensione carattere: 13;
- testo giustificato.

L'elaborato non dovrà essere personalizzato in nessun altro modo, nessun grassetto, sottolineato o corsivo se non richiesto. Eventuali appunti presi sul file dovranno essere canceHati prima della stampa.

Nel caso in cui <sup>i</sup> candidati desiderassero riportare un elenco puntato potranno utilizzare lo standard pallino senza modificarne la configurazione.

Sarà raccomandato di effettuare spesso dei salvataggi del proprio lavoro.

- 1) descrivere la struttura e il contenuto di file bio-chemio-informatici noti, quali BAM, GFF3 o PD8.
- 2) Si descrivano le caratteristiche e le applicazioni di metodi di machine learning supervisionati e non supervisionati nel contesto di analisi di Next Generation Sequeriding
- 3) Si descrivano i passaggi principali delle librerie per la produzione di dati di single cell RNA Sequencing e si descrivano gli step di una pipeline bioinformatica per l'analisi di questi dati
- 4) Si descrivano <sup>i</sup> vari tipi di storage disponibili e <sup>i</sup> rispettivi vantaggi e svantaggi con particolare riferimento al loro uso nell'ambito del calcolo scientifico <sup>e</sup> della conservazione dei dati.